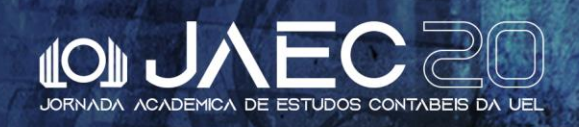

## **TUTORIAL PARA SUBMISSÃO DE ARTIGOS**

Apenas um integrante da equipe irá realizar a submissão do artigo, preferencialmente, o primeiro autor. Os demais autores podem fazer sua inscrição no evento como "Participantes".

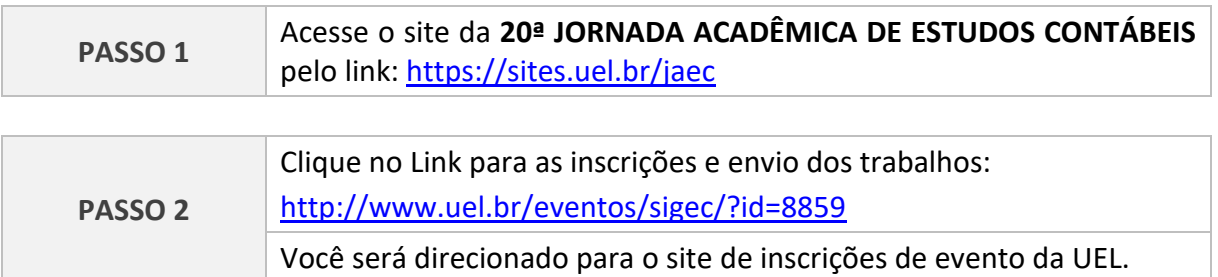

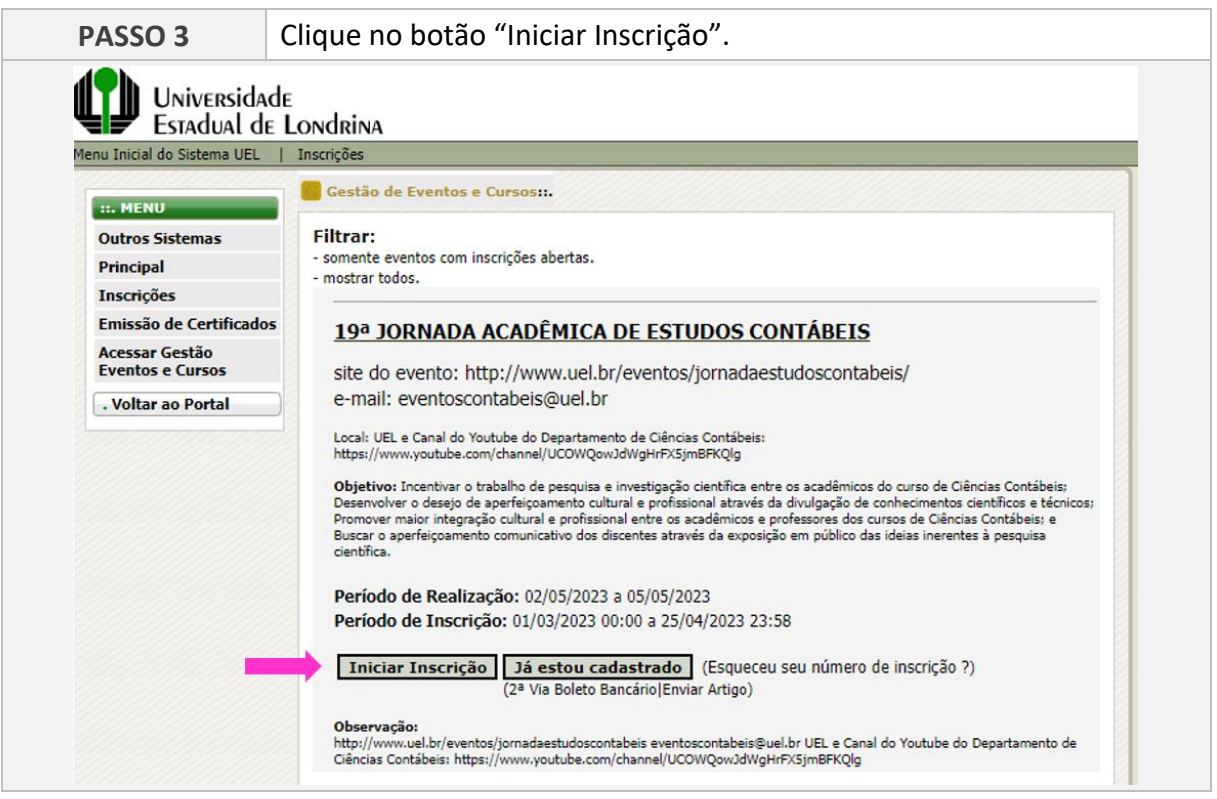

## 22 A 25 DE ABRIL, 2024<br>LONDRINA / PR

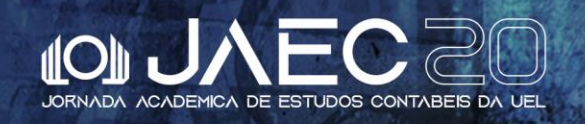

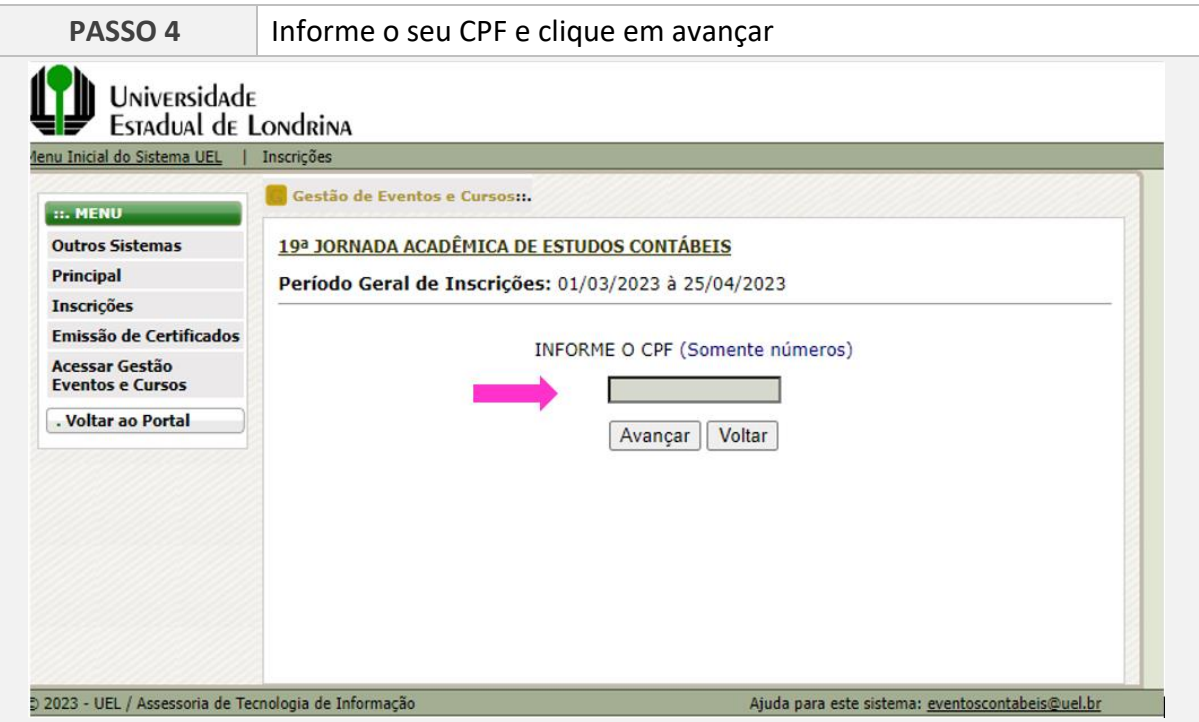

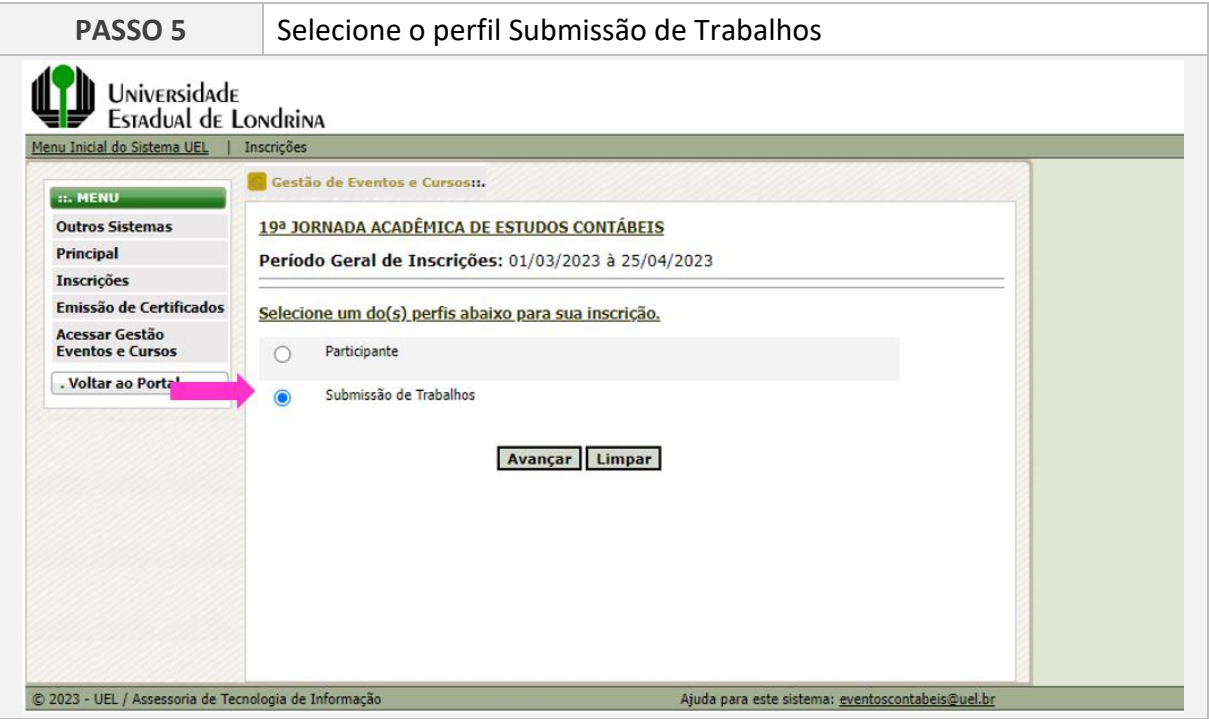

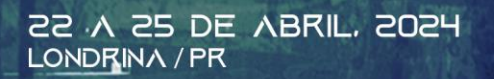

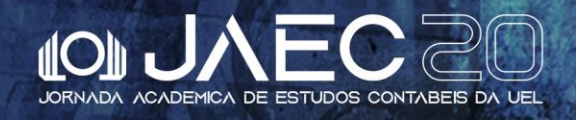

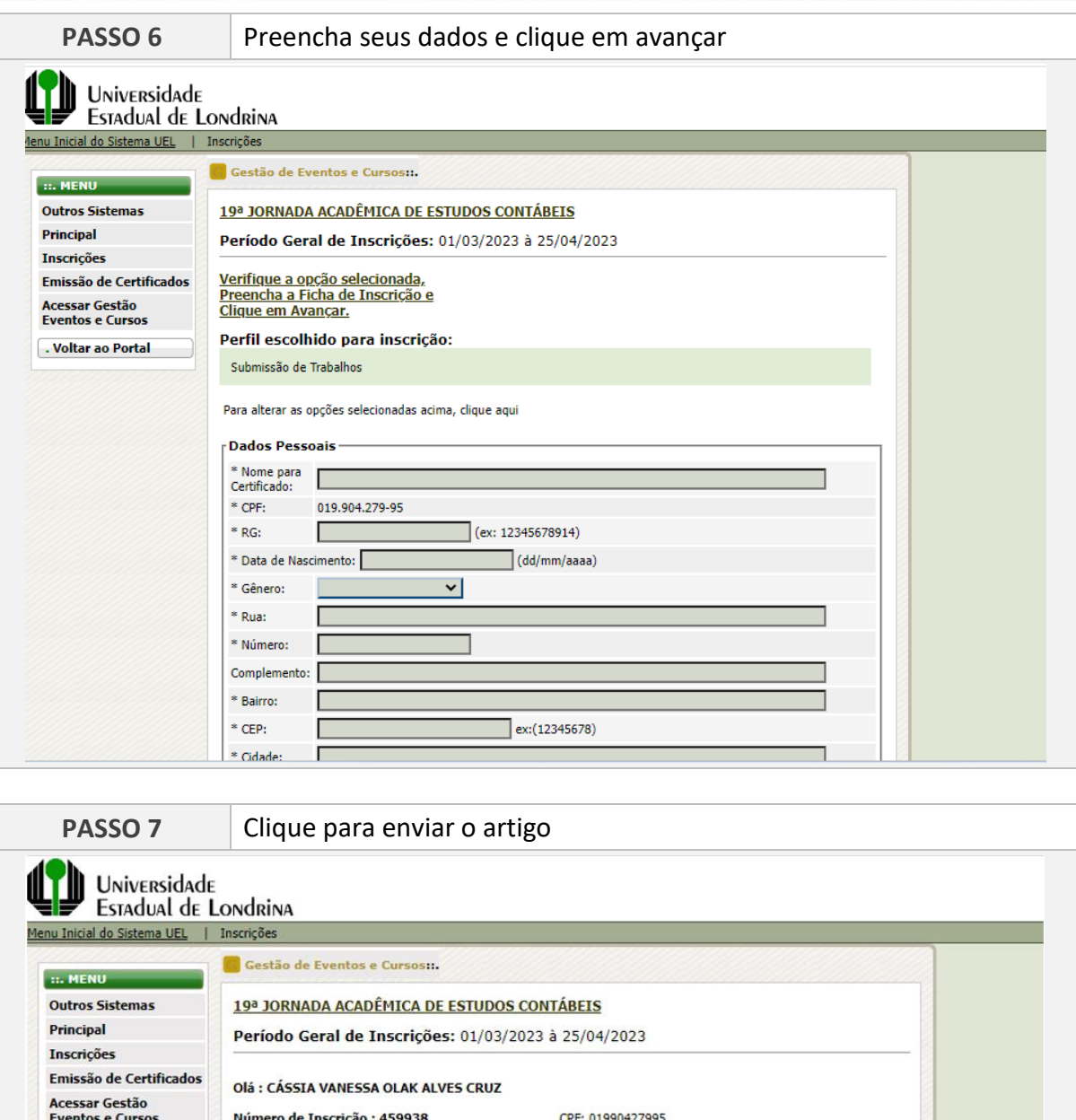

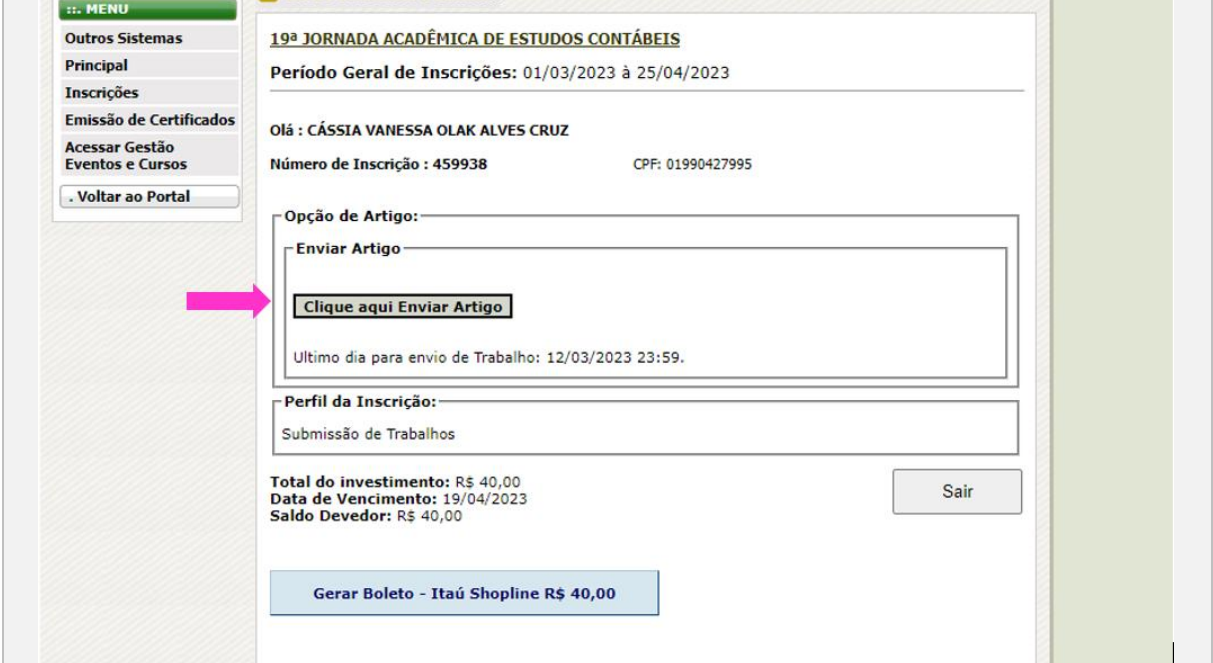

## 22 A 25 DE ABRIL, 2024<br>LONDRINA / PR

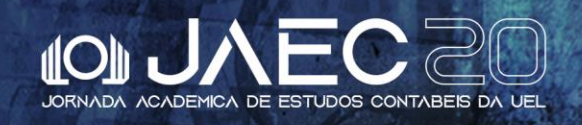

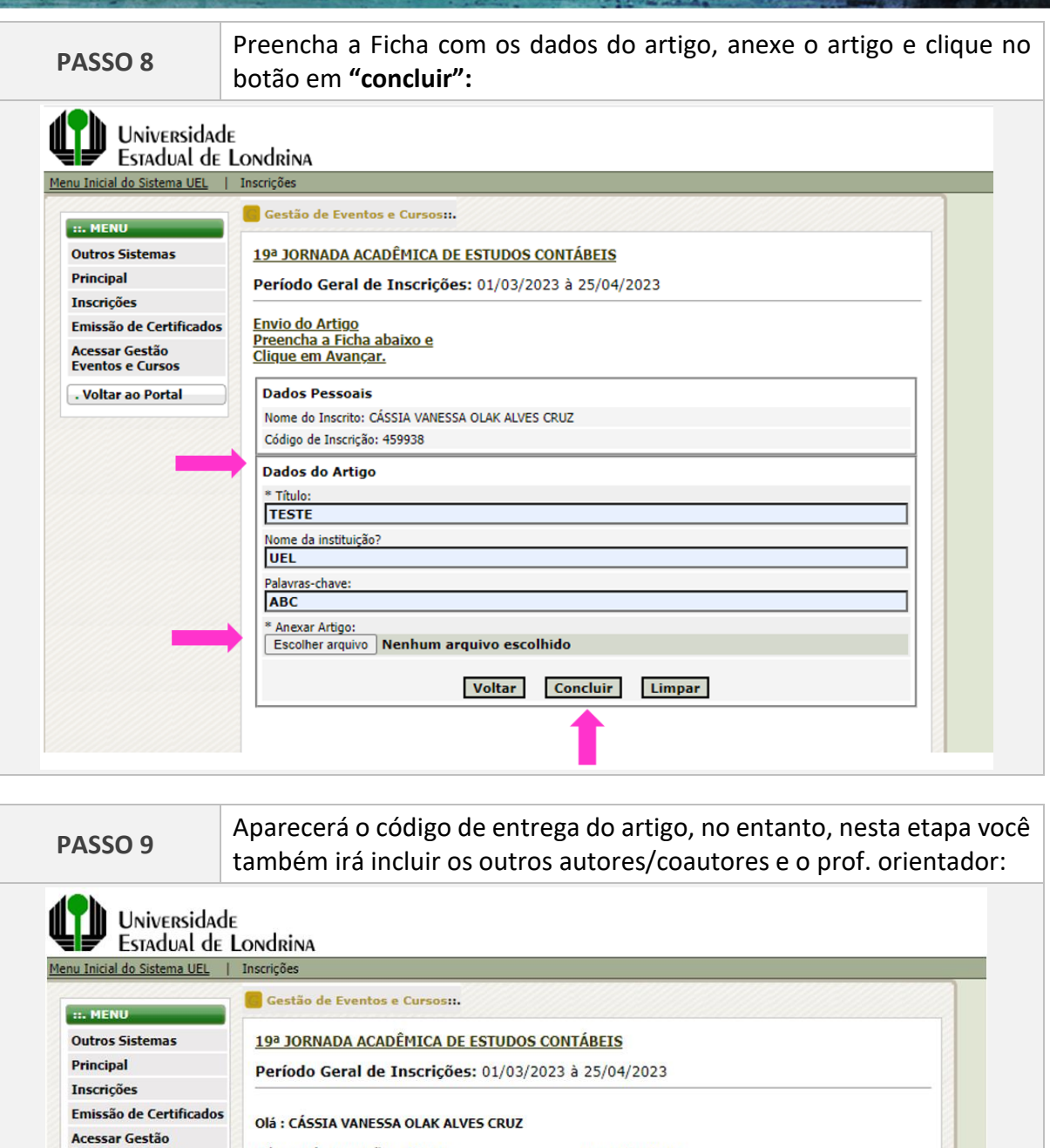

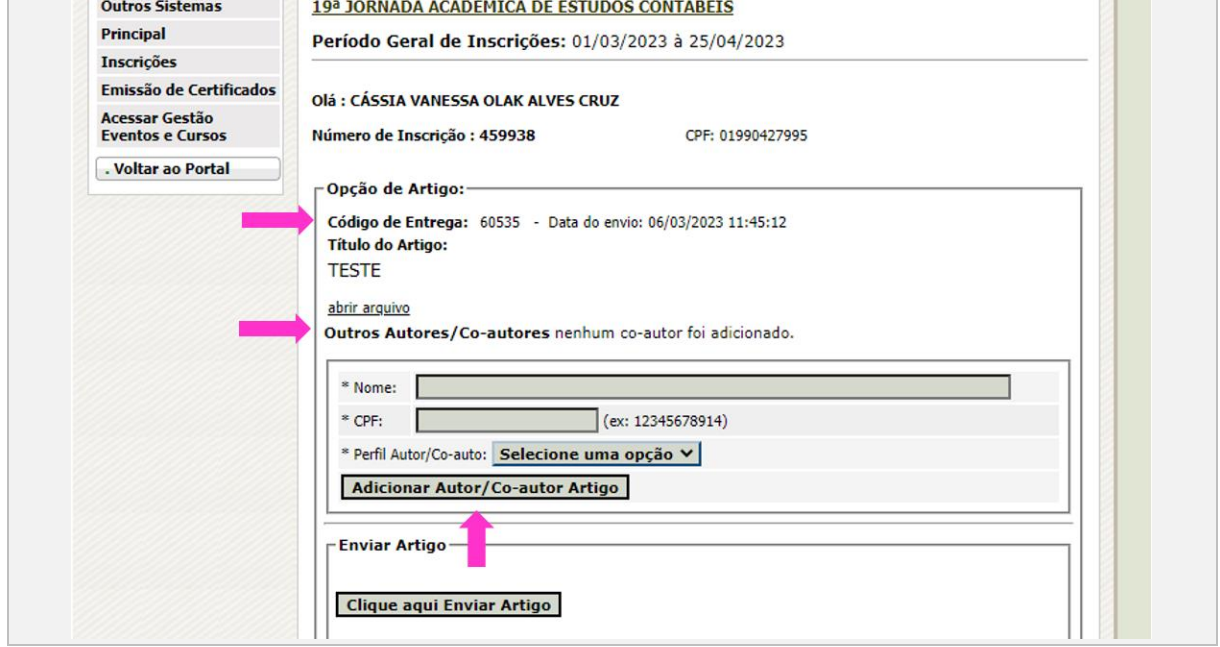

**B**eatrice

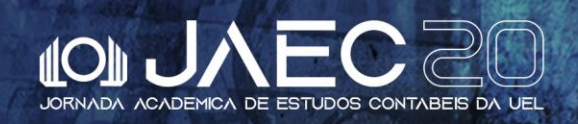

55

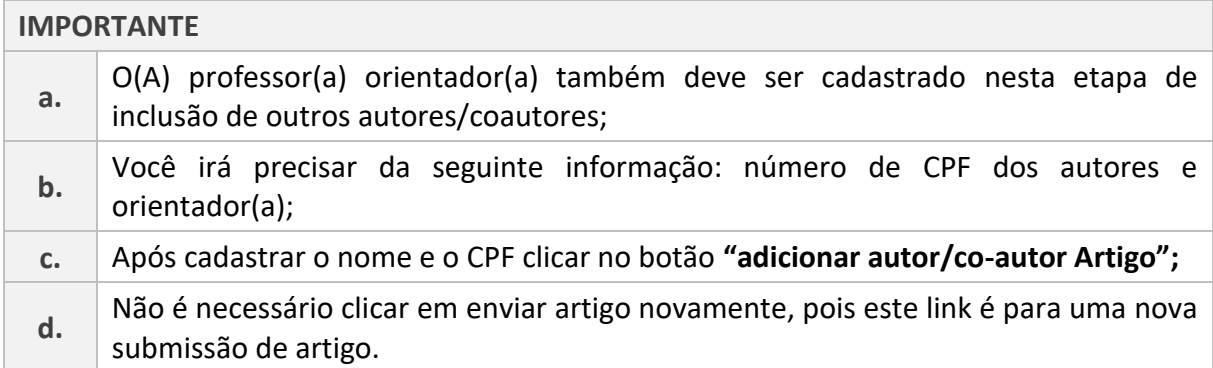

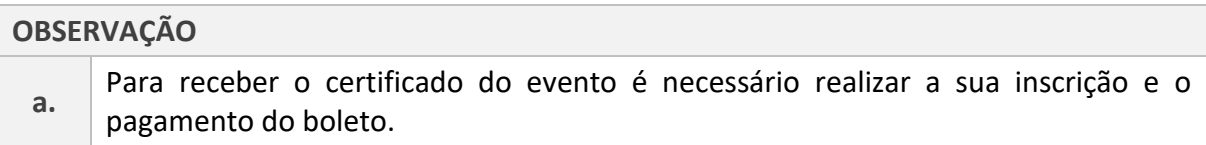

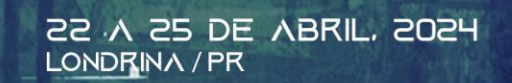

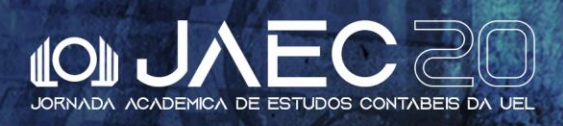